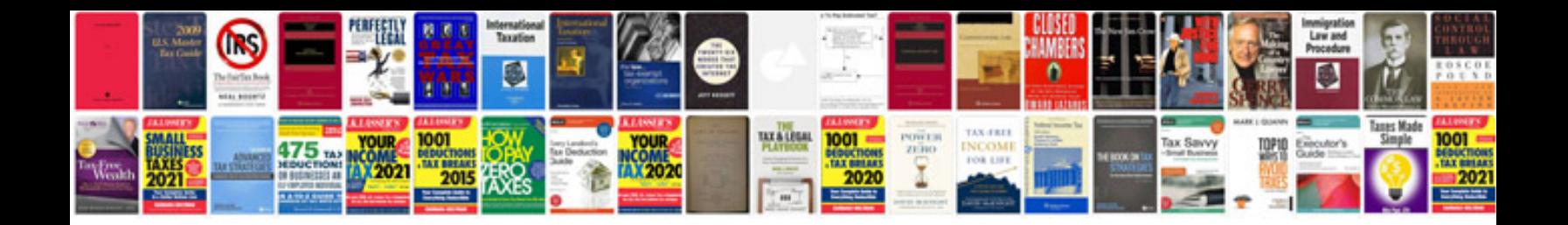

**Google doc form**

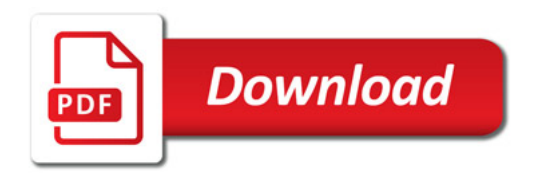

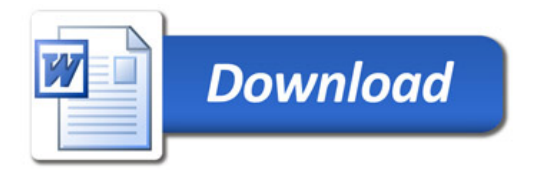